## **&** clockify

## **Track work hours wit[h Clockify](https://clockify.me)**

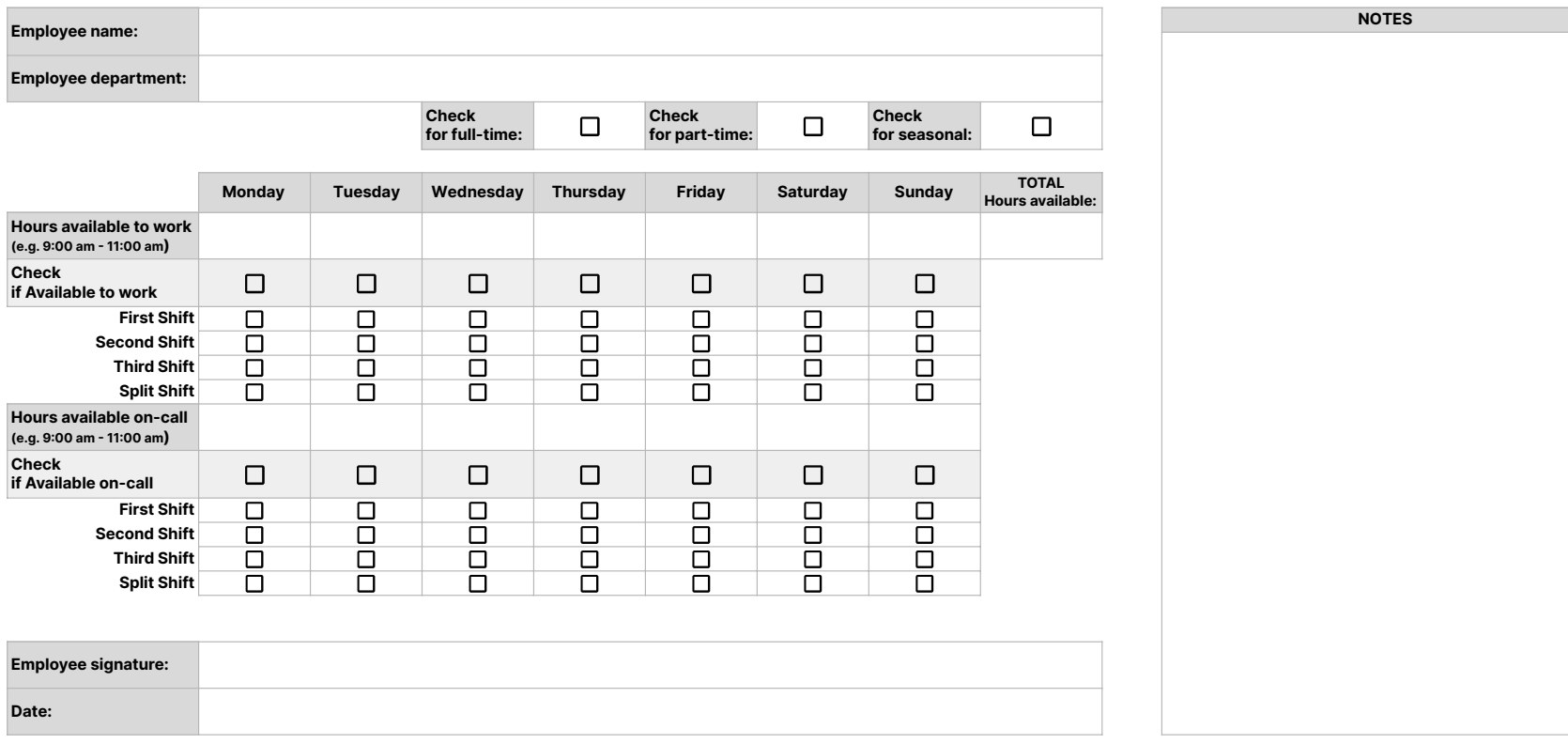